# NAG Library Function Document

# nag\_glm\_predict (g02gpc)

## 1 Purpose

nag\_glm\_predict (g02gpc) allows prediction from a generalized linear model fit via nag\_glm\_normal (g02gac), nag\_glm\_binomial (g02gbc), nag\_glm\_poisson (g02gcc) or nag\_glm\_gamma (g02gdc).

## 2 Specification

```
#include <nag.h>
#include <nagg02.h>
```

```
void nag_glm_predict (Nag_Distributions errfn, Nag_Link link,
    Nag_IncludeMean mean, Integer n, const double x[], Integer tdx,
     Integer m, const Integer sx[], Integer ip, const double binom_t[],
     const double offset[], const double wt[], double scale, double ex_power,
     const double b[], const double cov[], Nag_Boolean vfobs, double eta[],
     double seeta[], double pred[], double sepred[], NagError *fail)
```
# 3 Description

A generalized linear model consists of the following elements:

- (i) A suitable distribution for the dependent variable  $y$ .
- (ii) A linear model, with linear predictor  $\eta = X\beta$ , where X is a matrix of independent variables and  $\beta$ <br>a column vector of *n* parameters a column vector of  $p$  parameters.
- (iii) A link function  $q(.)$  between the expected value of y and the linear predictor, that is  $E(y) = \mu = g(\eta).$

In order to predict from a generalized linear model, that is estimate a value for the dependent variable, y, given a set of independent variables  $X$ , the matrix  $X$  must be supplied, along with values for the parameters  $\beta$  and their associated variance-covariance matrix, C. Suitable values for  $\beta$  and C are usually estimated by first fitting the prediction model to a training dataset with known responses, using for example nag\_glm\_normal (g02gac), nag\_glm\_binomial (g02gbc), nag\_glm\_poisson (g02gcc) or nag\_glm\_gamma ( $g02gdc$ ). The predicted variable, and its standard error can then be obtained from:

$$
\hat{y} = g^{-1}(\eta), \quad \text{se}(\hat{y}) = \sqrt{\left(\frac{\delta g^{-1}(x)}{\delta x}\right)_\eta} \text{se}(\eta) + I_{\text{fobs}} \text{Var}(y)
$$

where

$$
\eta = o + X\beta, \quad \text{se}(\eta) = \text{diag}\sqrt{XCX^T},
$$

o is a vector of offsets and  $I_{\text{fobs}} = 0$ , if the variance of future observations is not taken into account, and 1 otherwise. Here diag A indicates the diagonal elements of matrix A.

If required, the variance for the *i*th future observation,  $Var(y_i)$ , can be calculated as:

$$
\text{Var}(y_i) = \frac{\phi V(\theta)}{w_i}
$$

where  $w_i$  is a weight,  $\phi$  is the scale (or dispersion) parameter, and  $V(\theta)$  is the variance function. Both the scale parameter and the variance function depend on the distribution used for the  $y$ , with:

Poisson

\n
$$
V(\theta) = \mu_i, \ \phi = 1
$$
\nbinomial

\n
$$
V(\theta) = \frac{\mu_i(t_i - \mu_i)}{t_i}, \ \phi = 1
$$

<span id="page-1-0"></span>Normal  $V(\theta) = 1$ <br>gamma  $V(\theta) = \mu$ 

 $V(\theta) = \mu_i^2$ 

In the cases of a Normal and gamma error structure, the scale parameter  $(\phi)$ , is supplied by you. This value is usually obtained from the function used to fit the prediction model. In many cases, for a value is usually obtained from the function used to fit the prediction model. In many cases, for a Normal error structure,  $\phi = \hat{\sigma}^2$ , i.e., the estimated variance.

# 4 References

McCullagh P and Nelder J A (1983) Generalized Linear Models Chapman and Hall

# 5 Arguments

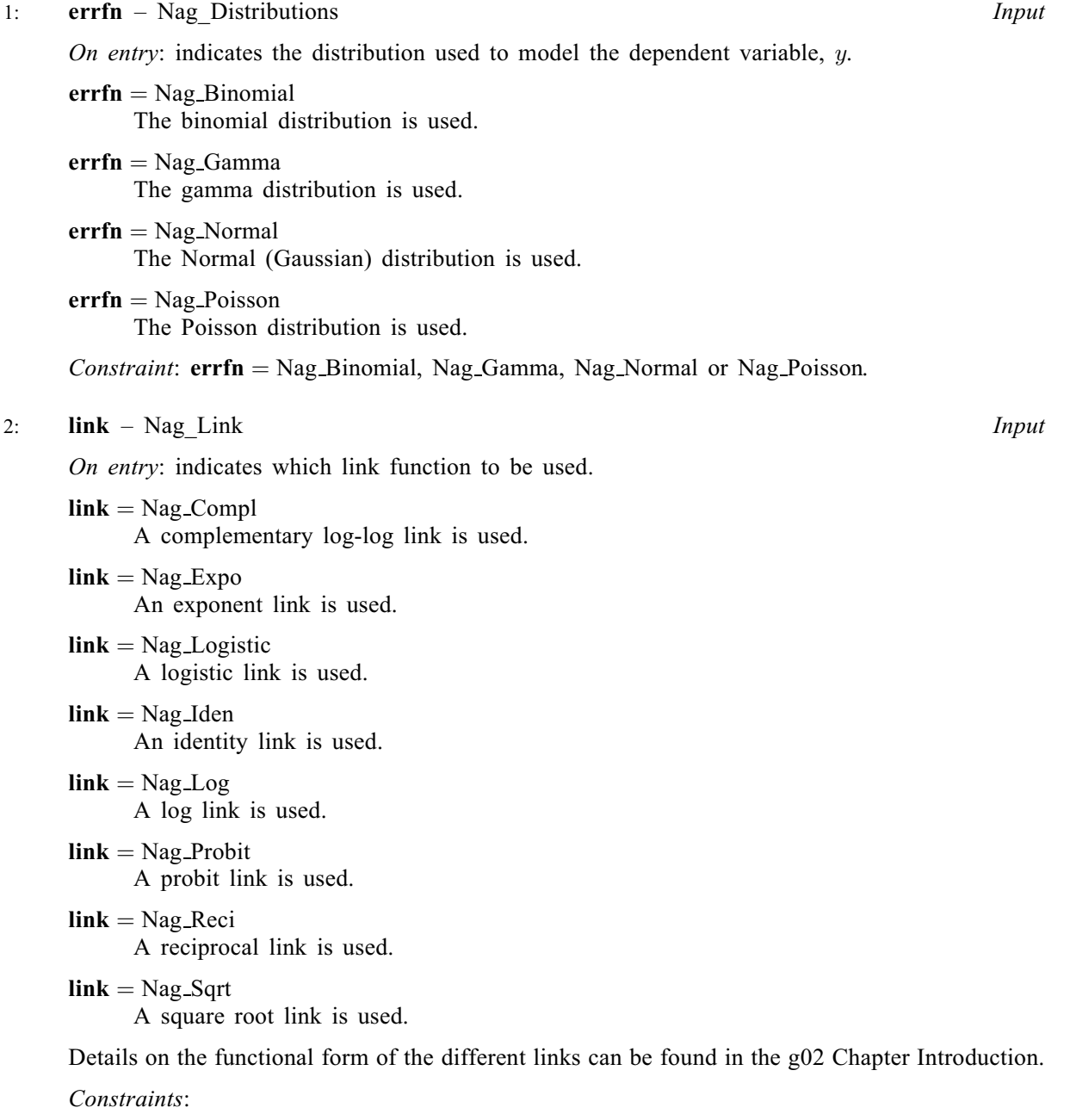

if  $errfn = Nag_Binomial$ , link = Nag Compl, Nag Logistic or Nag Probit; otherwise  $\overline{\text{link}} = \text{Nag}$  Expo, Nag Iden, Nag Log, Nag Reci or Nag Sqrt.

<span id="page-2-0"></span>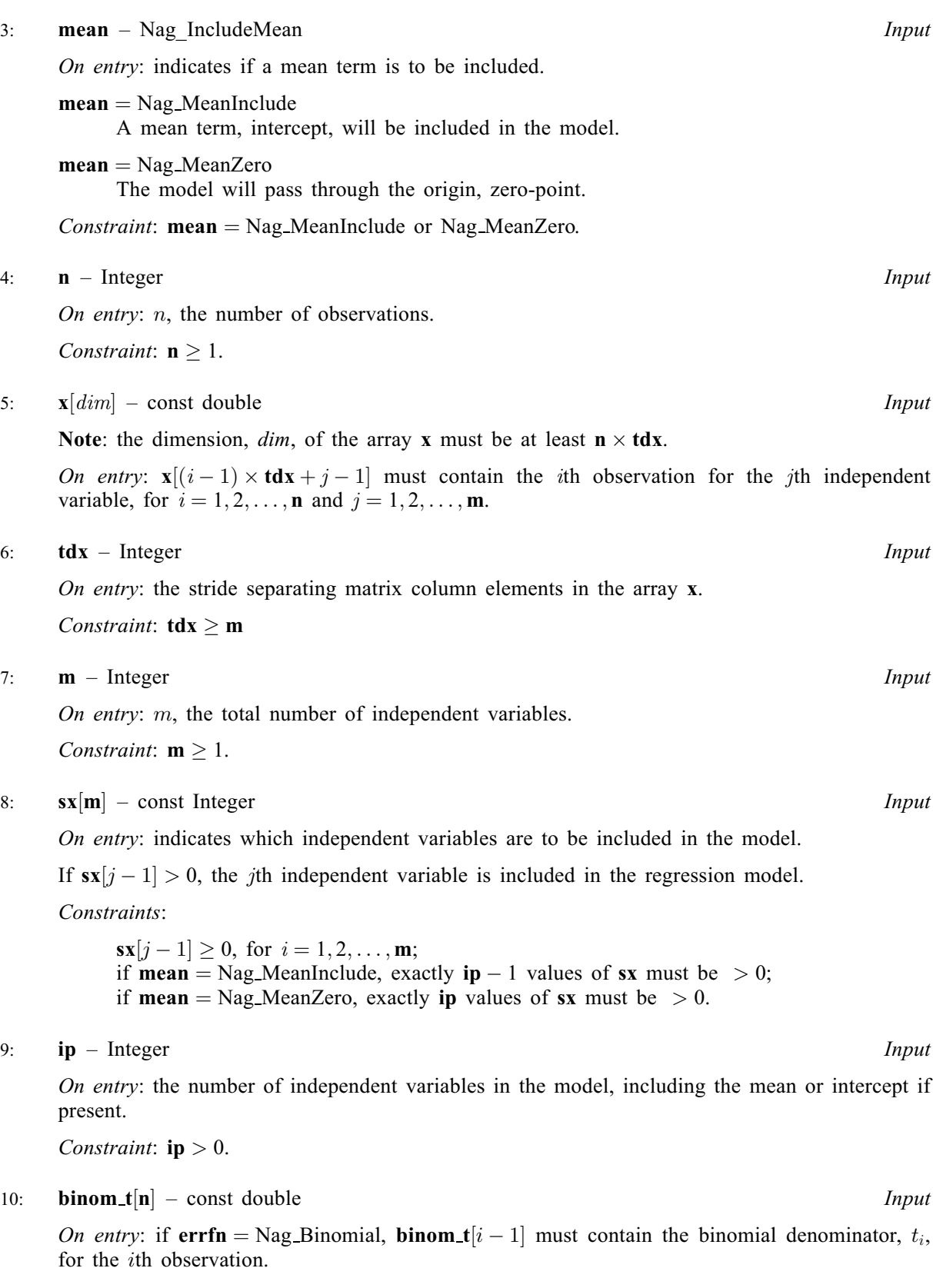

Otherwise binom\_t is not referenced and may be NULL.

Constraint: if  $errfn = Nag_Binomial$  $errfn = Nag_Binomial$ ,  $binom{m}{i} \ge 0.0$ , for  $i = 1, 2, ..., n$ .

11:  $offset[n] - const double$  Input

On entry: if an offset is required then **offset**  $[i-1]$  must contain the value of the offset  $o_i$ , for the *i*th observation. Otherwise **offset** must be supplied as **NIIL** ith observation. Otherwise offset must be supplied as NULL.

#### <span id="page-3-0"></span>12:  $\mathbf{wt}[\mathbf{n}]$  $\mathbf{wt}[\mathbf{n}]$  $\mathbf{wt}[\mathbf{n}]$  – const double *Input*

On entry: if weighted estimates are required then  $\mathbf{wt}[i-1]$  must contain the weight,  $\omega_i$  for the *i*th observation. Otherwise **wt** must be supplied as **NIIL** observation. Otherwise wt must be supplied as NULL.

If  $wt[i-1] = 0.0$ , then the *i*th observation is not included in the model, in which case the effective number of observations is the number of observations with positive weights effective number of observations is the number of observations with positive weights.

If  $wt = NULL$ , then the effective number of observations is n.

If the variance of future observations is not included in the standard error of the predicted variable, wt is not referenced.

Co[n](#page-2-0)straint: if wt is not NULL and vfobs = Nag\_TRUE, wt $[i-1] \ge 0.0$ , for  $i = 1, 2, ..., n$ .

13: scale – double Input

On entry: if  $errf n = Nag$ -Normal or Nag-Gamma and vfobs  $= Nag$ -TRUE, the scale parameter,  $\phi$ .

Otherwise scale is not referenced and  $\phi = 1$ .

Constraint: if  $errfn = Nag$  $errfn = Nag$ . Normal or Nag Gamma and vfobs = Nag TRUE, scale  $> 0.0$ .

14: **ex\_power** – double Input

On entry: if  $\text{link} = \text{Nag}$  $\text{link} = \text{Nag}$  $\text{link} = \text{Nag}$  Expo, ex power must contain the power of the exponential.

If [link](#page-1-0)  $\neq$  Nag Expo, ex power is not referenced.

*Constraint*: if  $\text{link} = \text{Nag}$  $\text{link} = \text{Nag}$  $\text{link} = \text{Nag}$  Expo, ex power  $\neq 0.0$ .

15:  $\mathbf{b}[\mathbf{i}\mathbf{p}]$  – const double Input

On entry: the model parameters,  $\beta$ .

If **[mean](#page-2-0)** = Nag MeanInclude,  $\mathbf{b}[0]$  must contain the mean parameter and  $\mathbf{b}[i]$  the coefficient of the variable contained in the *j*th independent **[x](#page-2-0)**, where  $\mathbf{s}x[j-1]$  is the *i*th positive value in the array  $\mathbf{s}x$ array [sx](#page-2-0).

If **[mean](#page-2-0)** = Nag MeanZero,  $\mathbf{b}[i-1]$  must contain the coefficient of the variable contained in the *i*th independent **x** where  $\mathbf{s}[i-1]$  is the *i*th positive value in the array **sx** *j*th independent **[x](#page-2-0)**, where  $\mathbf{s} \mathbf{x}[j-1]$  is the *i*th positive value in the array **[sx](#page-2-0)**.

16: cov $\text{lip} \times (\text{ip} + 1)/2$  $\text{lip} \times (\text{ip} + 1)/2$  $\text{lip} \times (\text{ip} + 1)/2$  – const double Input

On entry: the upper triangular part of the variance-covariance matrix,  $C$ , of the model parameters. This matrix should be supplied packed by column, i.e., the covariance between parameters  $\beta_i$  and  $\beta_j$ , that is the values stored in  $\mathbf{b}[i-1]$  and  $\mathbf{b}[j-1]$ , should be supplied in **cov**  $[j \times (j-1)/2 + i-1]$ , for  $i = 1, 2, ...,$  **[ip](#page-2-0)** and  $j = i, ...,$  **ip**.

Constraint: the matrix represented in cov must be a valid variance-covariance matrix.

17: vfobs – Nag Boolean Input

On entry: if  $v f \circ b s = \text{Nag\_TRUE}$ , the variance of future observations is included in the standard error of the predicted variable (i.e.,  $I_{fobs} = 1$ ), otherwise  $I_{fobs} = 0$ .

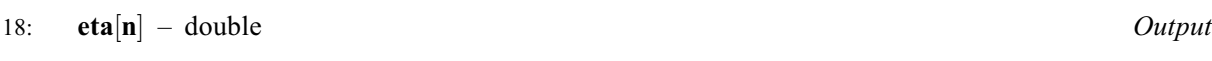

*On exit:* the linear predictor,  $\eta$ .

19:  $\text{seeta}[n] - \text{double}$  $\text{seeta}[n] - \text{double}$  $\text{seeta}[n] - \text{double}$  *Output* 

On exit: the standard error of the linear predictor,  $se(\eta)$ .

20:  $\mathbf{pred}[\mathbf{n}]$  $\mathbf{pred}[\mathbf{n}]$  $\mathbf{pred}[\mathbf{n}]$  – double  $Output$ 

On exit: the predicted value,  $\hat{y}$ .

<span id="page-4-0"></span>On exit: the standard error of the [pred](#page-3-0)icted value,  $se(\hat{y})$ . If  $pred[i - 1]$  could not be calculated, then nag olm predict ( $g(0)$ onc) returns **fail code** = NE INVALID PRED, and **senred** $[i - 1]$  is then nag\_glm\_predict (g02gpc) returns **fail.code** = NE\_INVALID\_PRED, and **sepred**[ $i - 1$ ] is<br>set to -99.0 set to  $-99.0$ .

#### 22: **fail** – NagError \* **Input/Output**

The NAG error argument (see Section 2.7 in How to Use the NAG Library and its Documentation).

# 6 Error Indicators and Warnings

#### NE\_ALLOC\_FAIL

Dynamic memory allocation failed.

See Section 3.2.1.2 in How to Use the NAG Library and its Documentation for further information.

#### NE\_BAD\_PARAM

On entry, argument  $\langle value \rangle$  had an illegal value.

On entry, the error type and link function combination supplied is invalid.

#### NE\_INT

On entry,  $ip = \langle value \rangle$  $ip = \langle value \rangle$ . Constraint:  $\mathbf{ip} > 0$  $\mathbf{ip} > 0$  $\mathbf{ip} > 0$ .

On entry,  $\mathbf{m} = \langle value \rangle$  $\mathbf{m} = \langle value \rangle$  $\mathbf{m} = \langle value \rangle$ . Constraint:  $m > 1$  $m > 1$ .

O[n](#page-2-0) entry,  $\mathbf{n} = \langle value \rangle$ . Co[n](#page-2-0)straint:  $n \geq 1$ .

#### NE\_INT\_2

On entry,  $\mathbf{tdx} = \langle value \rangle$  $\mathbf{tdx} = \langle value \rangle$  $\mathbf{tdx} = \langle value \rangle$  and  $\mathbf{m} = \langle value \rangle$  $\mathbf{m} = \langle value \rangle$  $\mathbf{m} = \langle value \rangle$ . Constraint:  $\mathbf{tdx} \geq \mathbf{m}$  $\mathbf{tdx} \geq \mathbf{m}$  $\mathbf{tdx} \geq \mathbf{m}$  $\mathbf{tdx} \geq \mathbf{m}$  $\mathbf{tdx} \geq \mathbf{m}$ .

#### NE\_INT\_ARRAY\_CONS

On entry, [sx](#page-2-0) not consistent with [ip](#page-2-0):  $\langle value \rangle$  values  $> 0$ , expected  $\langle value \rangle$ .

#### NE\_INTERNAL\_ERROR

An internal error has occurred in this function. Check the function call and any array sizes. If the call is correct then please contact NAG for assistance.

An unexpected error has been triggered by this function. Please contact NAG. See Section 3.6.6 in How to Use the NAG Library and its Documentation for further information.

#### NE\_INVALID\_PRED

At least one predicted value could not be calculated as required. **sepred** is set to  $-99.0$  for affected predicted values affected predicted values.

#### NE\_NO\_LICENCE

Your licence key may have expired or may not have been installed correctly. See Section 3.6.5 in How to Use the NAG Library and its Documentation for further information.

#### NE\_REAL

On entry,  $ex\_power = 0.0$  $ex\_power = 0.0$  $ex\_power = 0.0$ .

On entry, [scale](#page-3-0) =  $\langle value \rangle$ . Constraint:  $scale > 0.0$  $scale > 0.0$ .

## NE\_REAL\_ARRAY\_CONS

On entry,  $\mathbf{cov}[i-1] < 0.0$  $\mathbf{cov}[i-1] < 0.0$  $\mathbf{cov}[i-1] < 0.0$  for at least one diagonal element:  $i = \langle value \rangle$ ,  $\mathbf{cov}[i-1] = \langle value \rangle$ .

On entry,  $i = \langle value \rangle$  and **[binom](#page-2-0)**  $\mathbf{t}[i-1] = \langle value \rangle$ .<br>Constraint: **binom**  $\mathbf{t}[i-1] > 0$  0 for all *i* Constraint: **[binom](#page-2-0)**  $\mathbf{t}[i-1] \geq 0.0$ , for all *i*.

On entry,  $i = \langle value \rangle$  and  $\textbf{wt}[i-1] = \langle value \rangle$  $\textbf{wt}[i-1] = \langle value \rangle$  $\textbf{wt}[i-1] = \langle value \rangle$ .<br>Constraint:  $\textbf{wt}[i-1] \ge 0.0$  for all  $i$ . Constraint:  $\mathbf{wt}[i-1] \geq 0.0$  $\mathbf{wt}[i-1] \geq 0.0$  $\mathbf{wt}[i-1] \geq 0.0$ , for all *i*.

# 7 Accuracy

Not applicable.

# 8 Parallelism and Performance

nag\_glm\_predict (g02gpc) makes calls to BLAS and/or LAPACK routines, which may be threaded within the vendor library used by this implementation. Consult the documentation for the vendor library for further information.

Please consult the x06 Chapter Introduction for information on how to control and interrogate the OpenMP environment used within this function. Please also consult the Users' Notefor your implementation for any additional implementation-specific information.

# 9 Further Comments

None.

# 10 Example

The model

$$
y = \frac{1}{\beta_1 + \beta_2 x} + \epsilon
$$

is fitted to a training dataset with five observations. The resulting model is then used to predict the response for two new observations.

### 10.1 Program Text

```
/* nag_glm_predict (g02gpc) Example Program.
 *
 * NAGPRODCODE Version.
 *
* Copyright 2016 Numerical Algorithms Group.
 *
 * Mark 26, 2016.
*/
/* Pre-processor includes */
#include <stdio.h>
#include <math.h>
#include <ctype.h>
#include <nag.h>
#include <nag_stdlib.h>
#include <nagg02.h>
#define T_X(I, J) t_x[(I) * t_t dx + J]#define X(I, J) X[(I) * t dx + J]
```

```
int main(void)
{
  /* Integer scalar and array declarations */
 Integer i, ip, j, m, n, t_n, tdx, t_tdx, print_iter;
 Integer exit_status = 0, tdv, rank, lx, lt_x, lv;
 Integer *sx = 0;/* NAG structures */
 Nag Link link;
 Nag_IncludeMean mean;
 Nag_Boolean vfobs, weight, t_weight, ioffset, t_ioffset;
 Nag_Distributions errfn;
 NagError fail;
  /* Character scalar and array declarations */
 char sioffset[40], st_ioffset[40], sweight[40], st_weight[40];
 char slink[40], smean[40], svfobs[40];
  /* Double scalar and array declarations */
 double rss, scale, ex_power, df;
 double *b = 0, *cov = 0, *eta = 0, *offset = 0, *t_offset = 0;
 double *pred = 0, *se = 0, *seeta = 0, *sepred = 0, *binom t = 0;
 double *\bar{v} = 0, *\bar{w} = 0, *\bar{x} = 0, *\bar{y} = 0, *\bar{t}x = 0, *\bar{t}wt = 0;
  /* Set control parameters */
 double eps = 0.000001;
 double \bar{tol} = 0.00005;
 Integer max_iter = 10;
  /* Initialize the error structure */
 INIT_FAIL(fail);
 printf("nag_qlm_predict (q02qpc) Example Program Results\n");
  /* Skip headings in data file */
#ifdef _WIN32
 scanf s("*[\hat{\ } \n\eta] ");
#else
 scanf("%*[\hat{\ } \rangle n]");
#endif
#ifdef _WIN32
 scanf_s("%*[\hat{\ } \ranglen] ");
#else
 scanf("*['\n] ");
#endif
  /* Read in training data for model that will be used for prediction */#ifdef _WIN32
 scanf_s("%39s %39s %39s %39s %" NAG_IFMT " %" NAG_IFMT " %lf %" NAG_IFMT
          "%*[^\n] ", slink, (unsigned)_countof(slink), smean,
          (unsigned)_countof(smean), st_ioffset,
          (unsigned)_countof(st_ioffset), st_weight,
          (unsigned)_countof(st_weight),
          &t_n, &m, &scale, &print_iter);
\pm 0lse
 scanf("%39s %39s %39s %39s %" NAG_IFMT " %" NAG_IFMT " %lf %" NAG_IFMT
        "%*[^\n] ", slink, smean, st_ioffset, st_weight, &t_n, &m, &scale,
        &print_iter);
#endif
 /*
  * nag_enum_name_to_value (x04nac).
  * Converts NAG enum member name to value
  */
 link = (Nag_Link) nag_enum_name_to_value(slink);
 mean = (Nag_IncludeMean) nag_enum_name_to_value(smean);
 t_ioffset = (Nag_Boolean) nag_enum_name_to_value(st_ioffset);
 t_weight = (Nag_Boolean) nag_enum_name_to_value(st_weight);
 t_tdx = m;
 lt_x = t_t dx * t_n;/* Allocate memory */
 if (t_weight) {
    if (l(t_wt = NAG_ALLOC(t_n, double))){
      printf("Allocation failure\n");
```

```
exit_status = -1;
     goto END;
   }
  }
 if (t_ioffset) {
   if (l(t_offset = NAG_ALLOC(t_n, double))){
     printf("Allocation failure\n");
      exit_status = -1;
     goto END;
   }
 }
  if (!(t_x = NAG\_ALLOC(lt_x, double)) ||!(y = NAG\_ALLOC(t_n, double)) || : (sx = NAG\_ALLOC(m, Integer))){
   printf("Allocation failure\n");
   exist\_status = -1;goto END;
 }
  /* Read in the data */
  for (i = 0; i < t_n; i++) {
   for (j = 0; j < m; j++)#ifdef _WIN32
     scanf_s("%lf", &T_X(i, j));
#else
     scanf("%lf", &T_X(i, j));
#endif
#ifdef _WIN32
   scanf_s("%lf", &y[i]);
#else
   scanf("%lf", &y[i]);
#endif
    if (t_ioffset)
#ifdef _WIN32
     scanf_s("%lf", &t_offset[i]);
#else
     scanf("%lf", &t_offset[i]);
#endif
    if (t_weight)
#ifdef WIN32
     scanf_s("%lf", &t_wt[i]);
#else
     scanf("%lf", &t_wt[i]);
#endif
#ifdef _WIN32
   scanf_s("%*[^\n] ");
#else
   scanf("%*[^\n] ");
#endif
 }
 for (j = 0; j < m; j++)#ifdef _WIN32
   scanf s("%" NAG IFMT "%*[^\n] ", \&s[i];
#else
   scanf("%" NAG_IFMT "%*[^\n] ", \&s[1]);
#endif
 if (link == Nag_Expo)
#ifdef _WIN32
    scanf_s("%lf%*[^\n] ", &ex_power);
#else
   scanf("81f<sup>*</sup>['\n] ", sec\ power);
#endif
 else
   ex_power = 0.0;
 /* Calculate ip */
 ip = 0;for (j = 0; j < m; j++)
```

```
if (sx[j] > 0)ip++;
  if (mean == Nag_MeanInclude)
    ip++;tdv = ip + 6;\frac{1}{v} = tdv * t_n;
  if (!(b = NAG_ALLOC(ip, double)) ||
      !(v = NAG_ALLOC(\bar{lv}, double)) ||
      !(se = NAG_ALLOC(ip, double)) ||
      !(cov = NAG\_ALLOC(ip * (ip + 1) / 2, double))){
   printf("Allocation failure\n");
   exit_status = -1;
    goto END;
 }
  /* Call nag glm normal (g02gac) to fit model to training data */
 nag_glm_normal(link, mean, t_n, t_x, t_tdx, m, sx, ip, y, t_wt, t_offset,
                 &scale, ex_power, &rss, &df, b, &rank, se, cov, v, tdv,
                 tol, max_iter, print_iter, "", eps, &fail);
 if (fail.code != NE_NOERROR) {
   printf("Error from nag_glm_normal (g02gac).\n%s\n", fail.message);
    exit_status = 1;
   goto END;
  }
  /* Display parameter estimates for training data */
 printf("\nResidual sum of squares = \$12.49, Degrees of freedom = \$2f\n\ln",
 rss, df);<br>printf(" E
                Estimate Standard error\n\n");
 for (i = 0; i < ip; i++)printf("\$14.4f\$14.4f\n\infty", b[i], se[i]);
 printf("n");
  /* Skip second lot of headings in data file */
#ifdef _WIN32
 scanf_s("%*[\hat{\ } \ranglen] ");
4e1e9scanf("%*\lceil'\n] ");
#endif
  /* Read in data to predict from and check array sizes */
#ifdef _WIN32
 scanf s("%" NAG_IFMT " %39s %39s %39s%*[^\n] ", &n, svfobs,
          (unsigned)_countof(svfobs), sioffset,
          (unsigned)_countof(sioffset), sweight,
          (unsigned)_countof(sweight));
4e1se
 scanf("%" NAG_IFMT " %39s %39s %39s%*[^\n] ", &n, svfobs, sioffset,
        sweight);
#endif
 /*
  * nag_enum_name_to_value (x04nac).
   * Converts NAG enum member name to value
  */
 vfobs = (Nag_Boolean) nag_enum_name_to_value(svfobs);
 ioffset = (Nag_Boolean) nag_enum_name_to_value(sioffset);
 weight = (Nag_Boolean) nag_enum_name_to_value(sweight);
 if (weight) {
    if (!(wt = NAG_ALLOC(n, double))){
      printf("Allocation failure\n");
      exit status = -1;
      goto END;
    }
  }
  if (ioffset) {
    if (! (offset = NAG ALLOC(n, double)))
```

```
{
     printf("Allocation failure\n");
     ext{\_status = -1};
     goto END;
    }
  }
  tdx = m;lx = tdx * n;if (!(x = NAG_ALLOC(lx, double)) ||)! (eta = NAG_ALLOC(n, double)) ||
      !(seeta = NAG_ALLOC(n, double)) ||
      !(pred = NAG_ALLOC(n, double)) || !(sepred = NAG_ALLOC(n, double)))
  {
    printf("Allocation failure\n");
    exit_status = -1;
    goto END;
  }
  for (i = 0; i < n; i++) {
    for (j = 0; j < m; j++)
#ifdef _WIN32
     \overline{\text{scanf}}\text{S}("81f", \&X(i, j));#else
     scanf("%lf", &X(i, j));
#endif
    if (offset)
#ifdef WIN32
     scanf_s("%lf", &offset[i]);
#else
     scanf("%lf", &offset[i]);
#endif
    if (weight)
#ifdef _WIN32
     scanf_s("%lf", &wt[i]);
4e1ee
     scanf("%lf", &wt[i]);
#endif
#ifdef _WIN32
   scanf_s("%*[^\n] ");
4else
    scanf("%*\lceil'\n] ");
#endif
 }
  /* Using nag_glm_normal (g02gac) to fit training model, so error structure
    is normal */
  errfn = Nag_Normal;
  /* Call nag_glm_predict (g02gpc) to calculate predictions */
  nag_glm_predict(errfn, link, mean, n, x, tdx, m, sx, ip, binom_t, offset,
                  wt, scale, ex_power, b, cov, vfobs, eta, seeta, pred,
                  sepred, &fail);
  if (fail.code != NE_NOERROR) {
    printf("Error from nag_glm_predict (g02gpc).\n%s\n", fail.message);
    exit_status = 1;
   goto END;
  }
  /* Display predicted values */
                    ETA SE(ETA) Predicted SE(Predicted)\n");
  \bar{p}rintf("\n");
  for (i = 0; i < n; i++) {
    printf(" %3" NAG_IFMT ") %10.5f %10.5f %10.5f %10.5f\n", i + 1,
           eta[i], seeta[i], pred[i], sepred[i]);
  }
END:
 NAG_FREE(t_wt);
 NAG FREE(t_x);NAG_FREE(y);
```

```
NAG_FREE(sx);
 NAG_FREE(b);
 NAG_FREE(v);
 NAG_FREE(se);
 NAG_FREE(cov);
 NAG_FREE(wt);
 NAG_FREE(x);
 NAG_FREE(offset);
 NAG_FREE(eta);
 NAG_FREE(seeta);
 NAG_FREE(pred);
 NAG_FREE(sepred);
 return exit_status;
}
```
18.0

# 10.2 Program Data

nag\_glm\_predict (g02gpc) Example Program Data

```
Training Data
Nag_Reci
Nag_MeanInclude
Nag_FALSE
Nag_FALSE<br>5   1   0.0   0
5 1 0.0 0 : slink,smean,st_ioffset,st_weight,t_n,m,scale,print_iter<br>1.0 25.0 : t_x,y
                    : t_{X,Y}2.0 10.0
3.0 6.0
4.0 4.0
5.0 3.0
1 : sx
Prediction Data
2 Nag_TRUE
Nag_FALSE Nag_FALSE : n,svfobs,soffset,sweight<br>32.0 : x
                     \cdot x
```
#### 10.3 Program Results

nag\_glm\_predict (g02gpc) Example Program Results

Residual sum of squares = 0.3872, Degrees of freedom = 3.000000

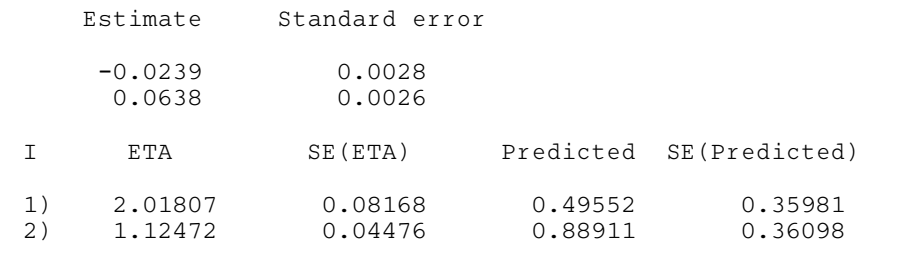